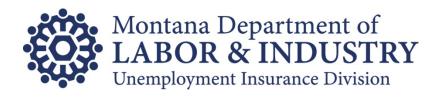

# Montana UI Contributions E-Filing Handbook

Instructions and specifications for electronic report filing and/or payment.

Updated March 2020

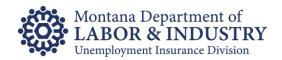

# **Table of Contents**

| Introduction                                                    | 3  |
|-----------------------------------------------------------------|----|
| Submit (file) Quarterly UI Reports                              | 4  |
| UI eServices for Employers (eServices)                          | 4  |
| Manual Report Entry                                             | 4  |
| Import Wage Data (Excel or CSV)                                 |    |
| Upload ICESA or FSET Files                                      |    |
| Secure Web-Service (file to file drop)                          |    |
| State of Montana FTP Secure File Transfer Service               |    |
| Software Direct Filing (Quickbooks Advanced Payroll Users Only) | 15 |
| Electronic Payment of UI Contributions                          | 16 |
| ACH Debit Payments                                              | 16 |
| Credit Card Payments                                            | 18 |
| ACH Credit Payments                                             | 19 |
| NACHA File Specifications                                       |    |
| Quarterly Report File Layout Specifications                     | 21 |
| Microsoft Excel File Layout                                     | 21 |
| Comma-Separated Values (CSV) File Layout                        |    |
| ICESA File Layout                                               |    |
| FSET File Layout                                                |    |

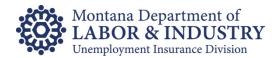

#### Introduction

The Montana Unemployment Insurance (UI) Division provides several options for employers and third-party agents of employers to electronically file quarterly unemployment insurance tax and wage reports as well as make payments.

Electronic report filing methods include:

- Upload or manual entry into our UI eServices for Employers (eServices) website,
- A secure file-to-file drop web-service,
- The State of Montana's FTP Secure File Transfer Service, and
- Software direct electronic filing (Quickbooks Enhanced Payroll Users only).

## Quarterly report file formats include:

- Microsoft Excel
- CSV (Comma-Separated Values),
- ICESA (Interstate Conference of Employment Security Agencies), and
- FSET (Federal/State Employment Taxes).

Electronic payment options include ACH Debit, ACH Credit and Credit Card payments.

This handbook provides details regarding the transmission options, file layouts (schema) and submission requirements.

For additional questions, please email our Customer Support team at <u>uieservices@mt.gov</u> or call (406) 444-3834, select option 2. Normal business hours are Monday through Friday 8:00 am to 5:00 pm.

Montana Unemployment Insurance Contributions Bureau PO Box 6339 Helena MT 59604-6339

# Submit (file) Quarterly UI Reports

Montana quarterly UI tax and wage reports are due the last day of the month following the end of a calendar quarter (i.e. April 30<sup>th</sup>, July 31<sup>st</sup>, October 31<sup>st</sup>, and January 31<sup>st</sup> respectively). IF the due date lands on a non-business day, the due date for the quarter will be the next business day.

Effective January 1, 2019, employers with 20 or more employees reported in any one quarter of the previous calendar quarter and all third-party agents who file reports on behalf of employers must file quarterly UI reports electronically using a method approved by the Division.

Once required to file electronically, all subsequent reports must be filed electronically.

Failure to file reports electronically when required to, may result in the report being considered untimely and subject the employer to a late file penalty.

# UI eServices for Employers (eServices)

Go to <u>uieservices.mt.gov</u> to sign up for UI eServices for Employers (eServices). Have a copy of your most recently filed UI quarterly report in front of you to assist with the initial set up.

Once signed up, employers and third-party agents can file quarterly UI reports on eServices by either manually entering wage record data OR importing an acceptable file format.

## **Manual Report Entry**

To manually entered your wage records into eServices, navigate into your UI account and select the quarter you would like to file by clicking the File Now link:

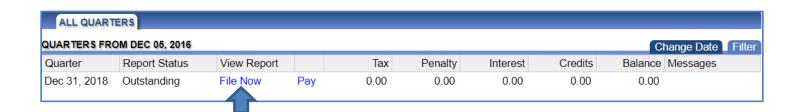

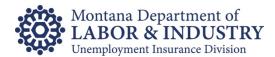

#### Step 1

Answer the question, "Did you pay wages?" by selecting the appropriate radial button:

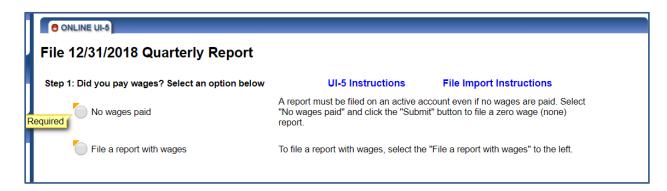

**Note:** Even if you paid no wages for the quarter, you must file a quarterly report. Failure to do so may result in a late file penalty.

If you select "No wages paid", click Submit to file your report.

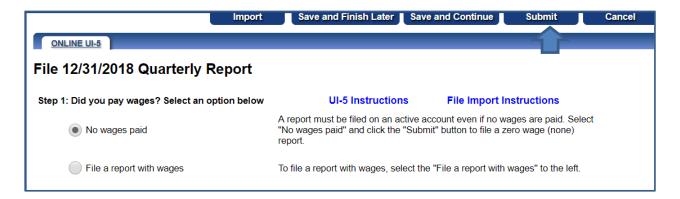

## Step 2

If you select "File a report with wages", complete Step 2 by entering the number of covered workers who worked during, or received pay for, the payroll period that includes the 12<sup>th</sup> day of each month of the quarter.

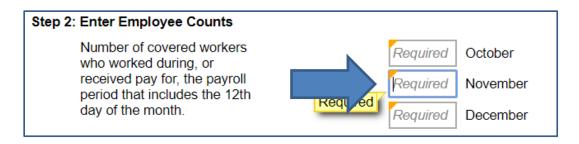

If you had no employees on your payroll on the 12th day of one or more of the months in the quarter, enter 0 (zero) for the month(s). Do not leave the fields blank, they are required.

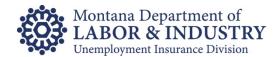

#### Step 3

Enter the wage record details. For each employee paid wages during the quarter, you must enter their:

- Full Social Security Number (SSN),
- Last Name,
- First Name, and
- Total Gross Wages Paid for the Quarter

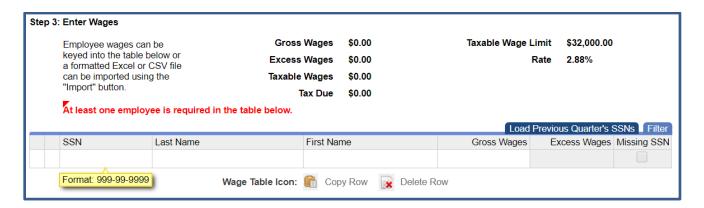

**NOTE:** All fields are required. If you do not have an SSN for one or more employees, and you cannot reasonably obtain one before the report due date, you may check the "Missing SSN" checkbox. Our office will follow up with you via letters and phone calls to resolve the missing SSN.

The wage record table will expand as you enter each employee. Continue entering each wage record until you have entered all employees paid during the quarter.

## **Load Previous Quarter's SSNs**

If you filed a report with wages for the quarter immediately preceding the quarter you are filing now, the "Load Previous Quarter's SSNs" option may speed up the process.

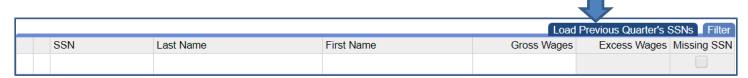

When you select Load Previous Quarter's SSNs the SSNs and Names of all the employees reported in previous quarter will populate in the wage table. Just enter the gross wages for each employee.

You can sort the list of employees by clicking on the respective wage table column names. If there are employees who have left or did not receive wages during the quarter, you can delete the employee by clicking the Red X at the start of the row. You can add new employees by adding a new line.

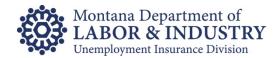

#### **Report Totals**

Regardless of how you enter them, as wage records are completed, the total Gross, Excess, and Taxable Wages, as well as the Tax Due, are calculated for you.

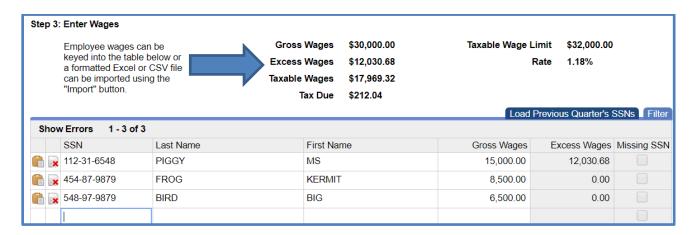

#### **Submit/File Report**

Once all wage records have been entered, click Submit (at either the top or bottom of page) to file the report.

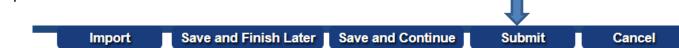

**Note:** At any time while working on your quarterly report, you may click either "Save and Finish Later" or "Save and Continue". These options will save the information entered and allow you to return and finish your report. However, neither of these options will submit the report to our office. **You must click "Submit" to file your report**.

Upon submitting your report, you will receive a confirmation page and have the option to make a payment (if applicable). You may also print a copy of the report for your files, if desired.

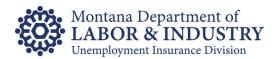

# Import Wage Data (Excel or CSV)

As an alternative to manually entering wage record data into eServices, the information may be imported using a properly formatted Microsoft Excel or Comma Separated Values (CSV) File. See the Excel and CSV file layouts included in this handbook.

To import your wage records, open the report you wish to file (as shown earlier) and complete Step 1 by selecting "File a report with wages", then click "Import" at either the top or bottom of the page.

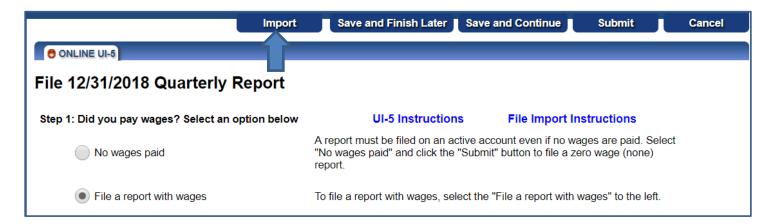

Choose the file on your PC or network to import and click Import.

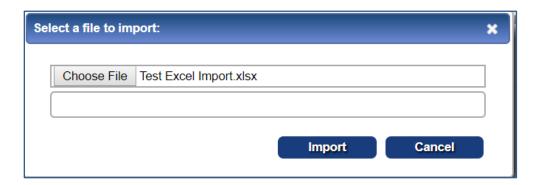

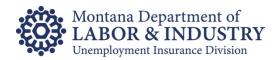

If the file is properly formatted, the monthly employee counts and wage record data and will be populated on the report. The total Gross, Excess, and Taxable Wages and the Tax Due will be calculated.

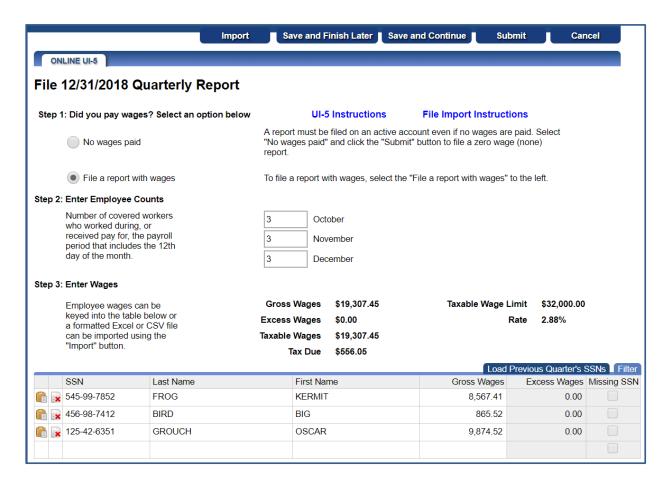

If everything looks accurate, click Submit to file the report.

Upon submitting your report, you will receive a confirmation page and have the option to make a payment (if applicable). You may also print a copy of the report for your files, if desired.

## **Upload ICESA or FSET Files**

The Interstate Conference of Employment Security Agencies (ICESA) and Federal/State Employment Taxes (FSET) file formats are both nationally standardized file layouts for reporting tax and wage information. The ICESA and FSET file types are generally referred to as "bulk files" meaning they can be used by one entity to file quarterly reports for multiple other entities. However, they can also be used to file just one report for one UI employer account.

**Note:** The FSET file type also allows for an ACH Debit payment record to be included with the report(s), but the ICESA file type does not.

Properly formatted <u>ICESA</u> and <u>FSET</u> files can be uploaded into eServices.

Log into eServices, navigate to the Bulk Services tab and select the Bulk Report Filing option.

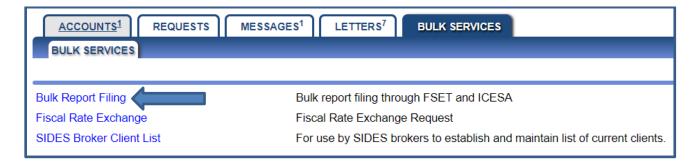

Click Add Attachment.

# ICESA and FSET File Submission

Montana Unemployment Insurance encourages Employers to file their quarterly reports and wage detail listings in electronic media format rather than paper forms. We believe this will save time for both you and the agency in processing your report, and result in more accurate wage and tax information in our files. Since accurate data is the key to proper tax payments and to timely UI benefit payment processing, everyone stands to benefit from electronic reporting.

Attach your Montana ICESA or FSET file using the "Add Attachment" link below. Click the "Filing Instructions" link below for Montana ICESA and FSET file specifications.

Add Attachment

Filing Instructions

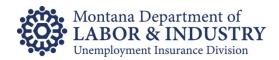

From the dropdown on the Type field select the file type (FSET or ICESA), add a brief Description (ex. 4<sup>th</sup> Quarter report for ABC Corp), then choose the file from your PC or network to upload and click Save.

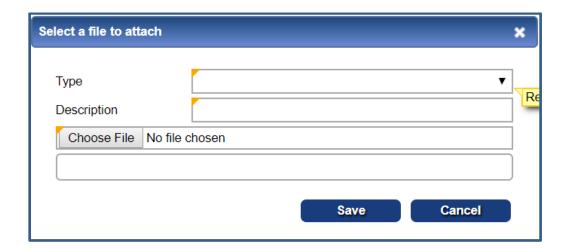

Once the File is attached, click Submit at the top of the page.

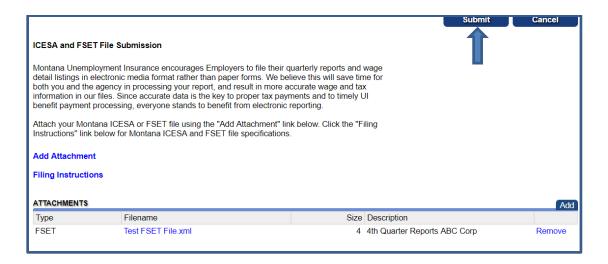

You will receive a confirmation page after submitting the file.

The file will be picked up and processed during our nightly batch process. Files uploaded after 6:00pm MTN will be processed the following business day.

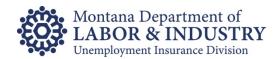

# Secure Web-Service (file-to-file drop)

Montana's secure web-service allows for even greater automation of quarterly report transmission. The web-service is a secure file-to-file drop and does not require users to log into eServices. It may require programming changes within your system to generate and transmit the file.

Only FSET and ICESA file types may be transmitted through the web service.

For more information and to obtain a user ID and password for web-service transmission please email uieserives@mt.gov or call (406) 444-3834, option 2.

#### Web Service Parameters:

- UserName (Required String) Username for logging into the web service.
- Password (Required String) Password for logging into the web service.
- FileType (Required String) The type of file that will be sent in.
- Information (String) Bidirectional parameter that will give the customer information on the processing of the file.
- Status (String) Bidirectional parameter that will give the customer information as to the status of the file that has been sent.
- FileDataAsByteArray (Required -- ByteArray) The data file as a Byte array.

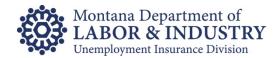

## State of Montana FTP Secure File Transfer Service

The State of Montana provides a secure file transfer service (essentially secure email) through ePass Montana.

Files submitted via secure file transfer must be one of the approved file types (Excel, CSV, ICESA, or FSET) and formatted as outlined in the <u>file layout</u> portion of this handbook.

To use Montana's Secure FTP go to <a href="https://www.epass.mt.gov">www.epass.mt.gov</a> and select Login with ePass Montana.

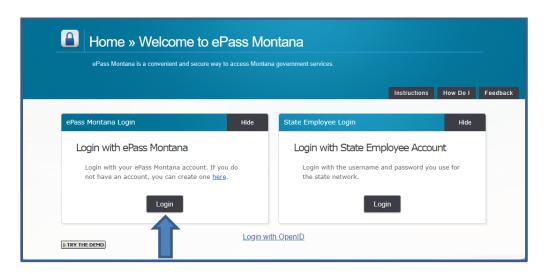

If you are already an ePass Montana user, login as an Existing User. If you do not have an ePass Montana account, you'll need to create one.

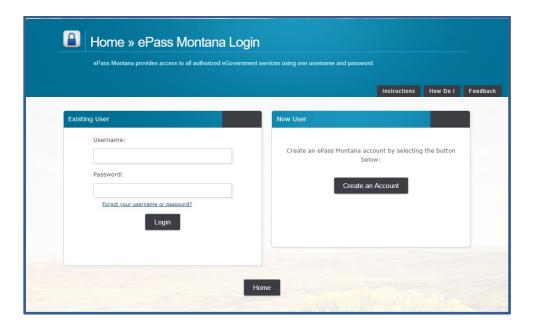

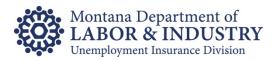

Once logged into ePass Montana, select "File Transfer Service (ePass)" from the list of available services and click "Send a New File(s)".

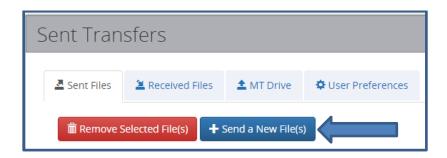

Drag in or upload the file(s) you wish to send and click Continue.

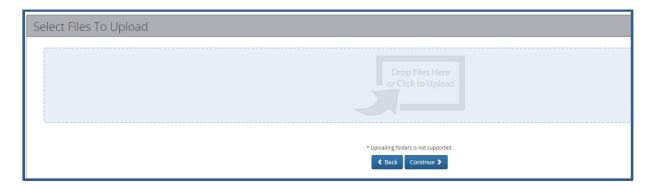

Under Recipient Options, select "State Employee or ePass Montana Customer".

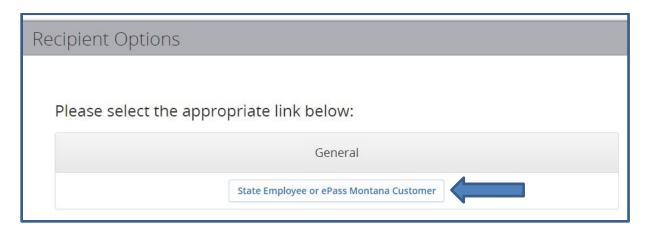

In the "To" field enter <u>uieservices@mt.gov</u> and click Send.

An email notice will be sent to our Customer Support Team to pick up and process the file.

Note: Depending on volume, processing times for reports sent via secure file transfer may vary.

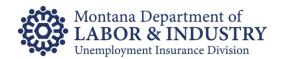

# **Software Direct Filing (Quickbooks Advanced Payroll Users Only)**

Do you use the Quickbooks Advanced Payroll service? If so, you can e-file directly from Quickbooks.

When you e-file through Quickbooks an FSET file is sent via secure transmission to a secure server where we'll pick it up for processing. You may include your payment in the file as well.

Reports sent via Quickbooks are generally posted on your UI account within 24 hours, depending on when they are initiated. If a payment is included, the ACH Debit will pull from the bank account provided on the Report Due date or the date the file is received, whichever is later.

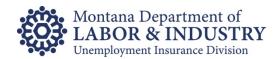

# **Electronic Payment of UI Contributions**

In addition to traditional check or cash payments, ACH (automated clearinghouse) debit, ACH credit, and Credit Card payments are accepted for payment of UI Contributions.

For our purposes, ACH Debit and ACH Credit payment are differentiated as follows:

- ACH Debit You authorize us (the UI Contributions Bureau) to withdraw a specified amount of funds from your bank account on a specified date.
- ACH Credit You work with your banking institution to initiate a transfer of funds from your account to ours. Requires a properly formatted NACHA file. See the <u>file specifications</u> later in this handbook.

#### **ACH Debit Payments**

ACH debit payments can be initiated directly on eServices or through the transmission of an FSET file with the payment record included. See the <u>FSET file specifications</u> in this handbook for more information on the payment record.

Montana UI does not charge a fee for ACH Debit payments.

Once you have logged into eServices and opened your account, an ACH Debit payment can be initiated from several links:

Under the "I want to... " section, you can select Make a Payment:

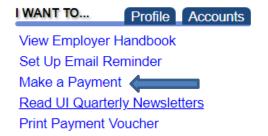

Next to each respective quarter, you can select Pay.

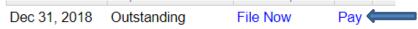

And under the UI Tax summary section, you can select Pay Effective Balance.

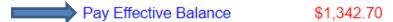

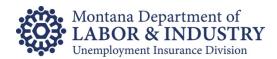

Additionally, on the confirmation page after filing a quarterly report you will have the option to Make a Payment.

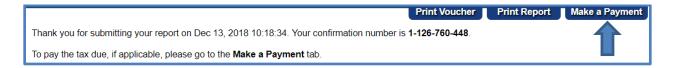

Regardless of where you begin the process, the steps to complete are the same. Upon clicking an option to make a payment you'll see the following screen:

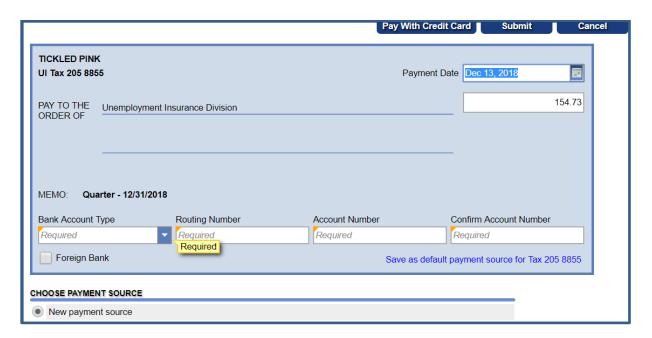

- The Payment Date will default to the current date, but it can be changed. Note: Payments
  dated for a date after the respective quarter's due date may be considered untimely and result
  in interest being assessed.
- The dollar amount of the payment will generally default to the respective amount due for the quarter/account. It can be changed.
- From the dropdown menu on Bank Account Type choose either Checking or Savings.
- Enter the Routing Number for your banking institution.
- Enter your bank account number twice for verification.
- You can save the information as your default source to use each quarter, by clicking the "Save
  as default..." link under the Account Number fields.

Once you've entered the required information, click Submit at the top of the page.

ACH Debit payments are picked up around 2:00pm MTN on the scheduled payment date. You can return to eServices at any-time before then to cancel or make changes to the payment.

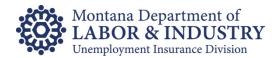

# **Credit Card Payments**

Montana UI utilizes a third-party vendor to accept credit card payments. The payments can be initiated through eServices as well as over the phone. A convenience fee is charged by the third-party vendor for all credit card payments.

To make a credit card payment over the phone, call 406-444-3834 and select option 5 to be connected with one of our collection specialists.

On eServices, a credit card payment can be started from any of the Make a Payment links. Once you are on the payment screen, select the Pay with Credit Card link at the top of the page.

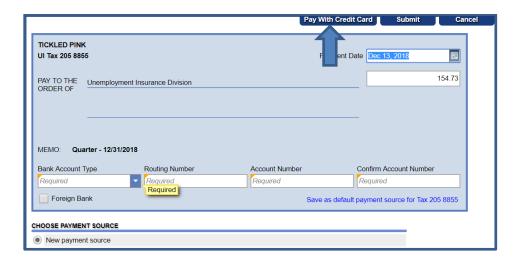

Before making the payment, you can estimate the amount of the fee you will be charged for using the credit card service.

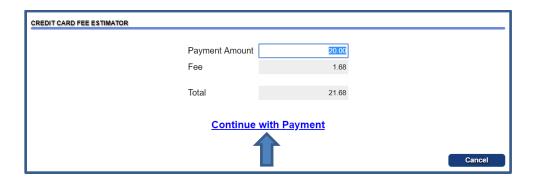

Enter the amount of the payment you wish to make, and the fee will be estimated for you. To make the payment, click Continue with Payment. You will be redirected to the third-party site to enter your credit card information. Once you have completed the payment, you will be redirected back to eServices. Credit card payments are posted nightly around 6:00pm MTN. Payments made after 6:00pm will be posted the following business day.

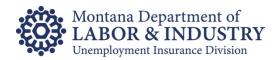

## **ACH Credit Payments**

We accept both the National Automated Clearance House Association (NACHA) Cash Concentration & Disbursement (CCD)+ and Corporate Trade Exchange (CTX) standard formats. CCD+ can be used if making a single employer payment, CTX with a separate addenda record for each employer must be used to make payments for multiple employer accounts.

Montana UI does not charge a fee for ACH Credit payments.

Employers and third-party representatives will need to coordinate with their respective banking institutions regarding notification of ACH transfer amounts and/or specific deadlines you must meet.

You will also need to provide your bank with the following account information:

## Montana UI Contributions Banking Information

Bank Account Number 156041206772Bank Routing Number 092900383

### **NACHA File Specifications**

| COMPANY/BATCH HEADER RECORD (5) |                       |                       |  |  |  |  |  |
|---------------------------------|-----------------------|-----------------------|--|--|--|--|--|
| Field 3                         | Field 4               | Field 5               |  |  |  |  |  |
| Originating Company             | Company Discretionary | Originating Company   |  |  |  |  |  |
| Name                            | Data                  | Identification        |  |  |  |  |  |
| Your Company Name               | 156041206772          | Your Employer Account |  |  |  |  |  |
|                                 |                       | Number or FEIN        |  |  |  |  |  |

| ENTRY DETAIL RECORDS (6)  |                           |  |  |  |
|---------------------------|---------------------------|--|--|--|
| Field 3&4 Field 5         |                           |  |  |  |
| Montana Ul's Bank Transit | Montana Ul's Bank Account |  |  |  |
| & Routing Number          | Number                    |  |  |  |
| 092900383                 | 156041206772              |  |  |  |

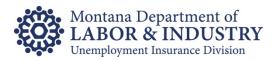

# **Addenda Record Format**

Montana UI has adopted the following addendum record format (7 record):

| Field                                     | Contents                                                     |
|-------------------------------------------|--------------------------------------------------------------|
| Segment Identifier (including Record Type | "705TXP"                                                     |
| Code)                                     |                                                              |
| Separator                                 | 6(大7)                                                        |
| TXP01                                     | Montana Employer Account Number. The 7-digit                 |
|                                           | number assigned to registered employers.                     |
| Separator                                 | 6.大7                                                         |
| TXP02                                     | Tax Type Code:                                               |
|                                           | If CCD+:                                                     |
|                                           | o 13000 for Report (Quarter)                                 |
|                                           | Payments                                                     |
|                                           | <ul><li>13010 for Account Payments</li><li>If CTX:</li></ul> |
|                                           | 100001 D 1/0 1 )                                             |
|                                           | o 13020 for Report (Quarter)  Payments                       |
|                                           | o 13030 for Account Payments                                 |
| Separator                                 | ( <del>**</del> *)                                           |
| TXP03                                     | Quarter the payment in intended to apply to.                 |
|                                           | This must be the final date of the quarter.                  |
|                                           | Example valid dates for 2019 are: 190331 /                   |
|                                           | 190630 / 190930 / 191231                                     |
| Separator                                 | (f±3)                                                        |
| TXP04                                     | Amount being paid in "\$\$\$\$\$\$cc" format                 |
|                                           | ("cc"), cents must be filled in even if you transfer         |
|                                           | whole dollar amounts (do not include a decimal.)             |
|                                           | For example, if the payment amount is \$123.45,              |
|                                           | then the value would be 12345                                |
| Separator                                 | ((大))                                                        |
| TXP05                                     | Name of employer, maximum length 20                          |
|                                           | characters. If the name exceeds 20 characters,               |
|                                           | then this should be the 1st 20 characters of the             |
|                                           | employer's name.                                             |
| Terminator                                | "\"                                                          |

# **Quarterly Report File Layout Specifications**

# **Microsoft Excel File Layout**

The Excel file format can be used for reporting the wage records for a single UI employer account. If you are filing for multiple employers and/or UI accounts, you'll need to create separate Excel files for each employer account or refer to our bulk filing options with the ICESA or FSET file formats.

Your Excel file should follow the format below:

First line – Employee counts. One month for each of the first three columns. Leave 4<sup>th</sup> column blank. Do not include commas. Do not include headers.

- Employee count 1<sup>st</sup> month
- Employee count 2<sup>nd</sup> month
- Employee count 3<sup>rd</sup> month

Repeating Rows - Repeated for each employee with wages paid during the quarter.

- First Column SSN
- Second Column Last Name
- Third Column First Name
- Forth Column Total Gross Wages for Employee (with Decimals)

Do not include column titles.

The Excel tab containing the information <u>MUST</u> be named Sheet1 and there should be no more than one tab containing data.

#### **Example File Layout:**

| 5         | 5       | 6      |           |
|-----------|---------|--------|-----------|
| 184378137 | Frog    | Kermit | 8,051.00  |
| 858866233 | Bird    | Big    | 4,632.00  |
| 825771076 | Piggy   | Ms     | 5,537.50  |
| 943862598 | Grouch  | Oscar  | 11,882.00 |
| 876820290 | Pan     | Peter  | 10,066.50 |
| 859980082 | Cricket | Jiminy | 16,156.00 |

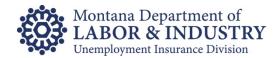

## Comma-Separated Values (CSV) File Layout

The CSV file format can be used for reporting the wage records for a single UI employer account. If you are filing for multiple employers and/or UI accounts, you'll need to create separate CSV files for each employer account or refer to our bulk filing options with the ICESA or FSET file formats.

Your CSV file should follow the format below:

Comma separated fields.

Field 1 = Employee Count Month 1

Field 2 = Employee Count Month 2

Field 3 = Employee Count Month 3

Repeating fields for each employee with wages paid during quarter:

- SSN
- Last Name
- First Name
- Total Gross wages for employee for the guarter (with decimals)

Commas should only be used to separate specified fields, do not include additional commas within the gross wage field or any other field.

If the CSV file format is created within Microsoft Excel, the tab containing the information, <u>MUST</u> be named Sheet1.

To import properly, your CSV file should be created as a text file and saved with the .csv extension. If you create your file in Excel, please be sure to save it with the .csv extension.

## **Example File Layout:**

4,5,4, 226426934,Frog,Kermit,8051 458866233,Bird,Big,14632 525771076,Piggy,Ms,15537.5 743862598,Grouch,Oscar,11882 876820290,Pan,Peter,10066.5

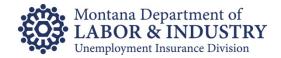

#### **ICESA File Layout**

In the ICESA format, the output records must be arranged as follows:

- There can be only one 'A', 'B', and 'F' record per file.
- Each 'E' record must be followed by at least one 'S' record. (Exception if the "No Workers/No Wages" field contains a zero, there may not be any 'S' records for that employer.)
- One 'T' record must follow the last 'S' record for each set of 'E' and 'S' records. (Exception 'T' record must follow the 'E' record if the "No Workers/No Wages" field contains a zero.)
- One 'F' record must follow the last 'T' record and must be the last record on the file.

## Examples:

For a single employer filer with 'S' records:

• For single employer filer with **no** 'S' records:

• For bulk (multiple) employer filer:

## **Data Record Descriptions**

#### Code A: Transmitter Record

Identifies the organization submitting the file.

#### Code B: Authorization Record

Identifies the type of equipment used to generate the file.

## Code E: Employer Record

- Identifies an employer whose employee wage and/or tax information is being reported.
- Generate a new Code E each time a different employer's information begins.

#### Code S: Employee Record

- Used to report wage data for an employee.
- Should follow its related Code E record or it could follow an associated Code S record, which in turn follows a related Code E record.
- Do not generate a Code S record if only blanks would be entered after the record identifier.
- There should be no Code S records if "No Workers/No Wages" field on preceding Code E record contains a zero.

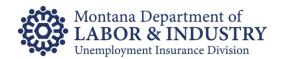

#### Name formats on the Code S Record:

- Must agree with the spelling of the name on the individual's Social Security Card.
- Parts of a compound surname must be connected by a hyphen. Single letter prefixes (e.g., "O", "D") must not be separated from the rest of the surname by a blank, but should be connected by an apostrophe.
- Punctuation may be used when appropriate.
- Lower case letters are not acceptable.
- Do not include any titles in the name. Titles make it difficult to determine an individual's name and may prevent properly crediting earnings data.

## Money Amounts:

- All money fields are strictly numeric.
- Must include dollars and cents with the decimal point assumed.
- Do not use any punctuation in any money field.
- NEGATIVE (CREDIT) MONEY AMOUNTS ARE NOT ALLOWED.
- Right justify and zero fill all money fields.
- In a money field that is not applicable, enter zeros.

#### Code T: Total Record

- Contains the totals for all Code S records reported since the last Code E record.
- The totals must all be zeros if there are no Code S records because the Code E "No Workers/No Wages" field contains a zero.
- Must be generated for each Code E record.
- See the Employee Wage Record (Code S) description for information about reporting money amounts.
- The UI Tax data is extracted from this record.

#### Code F: Final Record

- Indicates the end of the file and MUST be the last data record on each file.
- Must appear only once on each file, after the last Code T record.
- See the Employee Wage Record (Code S) description for information about reporting money amounts.

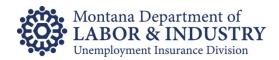

# "A" Record Type: Transmitter Record

A/N = Alphanumeric; left justified and blank filled.

| Location | Field                                                | Length | Type | Descriptions and Remarks                                                                                                    |
|----------|------------------------------------------------------|--------|------|----------------------------------------------------------------------------------------------------|
| 1        | Record Identifier                                    | 1      | A/N  | Constant "A"                                                                                                    |
| 2-5      | Year                                                 | 4      | A/N  | Enter the year for which this report is being prepared. UPDATE EACH YEAR.                                                                   |
| 6-14     | Transmitter's Federal Employer Identification Number | 9      | A/N  | Transmitter's Federal Employer ID number.<br>Enter only numeric characters. Omit hyphen,<br>prefixes & suffixes.                            |
| 15-18    | Taxing Entity Code                                   | 4      | A/N  | Constant "UTAX"                                                                                                    |
| 19-23    | Blank                                                | 5      | A/N  | Enter blanks.                                                                                                    |
| 24-73    | Transmitter Name                                     | 50     | A/N  | Enter the name of the organization submitting the file. Exactly as the Employer is registered with the state Unemployment Insurance agency. |
| 74-113   | Transmitter Street Address                           | 40     | A/N  | Enter the street address of the organization submitting the file.                                                                           |
| 114-138  | Transmitter City                                     | 25     | A/N  | Enter the city of the organization submitting the file.                                                                                     |
| 139-140  | Transmitter State                                    | 2      | A/N  | Enter the standard two character FIPS postal abbreviation.                                                                                  |
| 141-153  | Blank                                                | 13     | A/N  | Enter blanks.                                                                                                    |
| 154-158  | Transmitter Zip Code                                 | 5      | A/N  | Enter a valid zip code.                                                                                                    |
| 159-163  | Transmitter Zip Code Extension                       | 5      | A/N  | Use this field as necessary for the four digit extension of the zip code. Include hyphen in position 159. If unknown, fill with blanks.     |
| 164-193  | Transmitter Contact                                  | 30     | A/N  | Title of individual from transmitter organization who is responsible for the accuracy and completeness of the wage report.                  |
| 194-203  | Transmitter Contact Telephone Number                 | 10     | A/N  | Telephone number at which the transmitter contact can be reached.                                                                           |
| 204-207  | Telephone Extension/<br>Box                          | 4      | A/N  | Enter transmitter telephone extension or message box.                                                                                       |
| 208-213  | Tape Transmitter/ Authorization Number               | 6      | A/N  | Enter Blanks. Not required by Montana.                                                                                                    |
| 214      | C-3 Data                                             | 1      | A/N  | Enter blanks. Not required by Montana.                                                                                                    |
| 215-219  | Suffix Code                                          | 5      | A/N  | Enter blanks. Not required by Montana.                                                                                                    |
| 220      | Allocation Lists                                     | 1      | A/N  | Enter blanks. Not required by Montana.                                                                                                    |
| 221-229  | Service Agent I.D.                                   | 9      | A/N  | Enter blanks. Not required by Montana.                                                                                                    |
| 230-242  | Total Remittance<br>Amount                           | 13     | A/N  | Enter blanks. Not required by Montana.                                                                                                    |
| 243-248  | Media Creation Date                                  | 6      | A/N  | Enter date: MMDDYY                                                                                                    |
| 249-275  | Blank                                                | 27     | A/N  | Enter blanks.                                                                                                    |

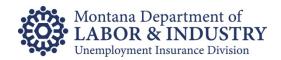

# "B" Record Type: Authorization Record

A/N = Alphanumeric; left justified and blank filled.

| Location | Field                          | Length | Type | Description and Remarks                                                                                     |
|----------|--------------------------------|--------|------|----------------------------------------------------------------------------------------------------|
| 1        | Record Identifier              | 1      | A/N  | Constant "B".                                                                                               |
| 2-5      | Payment Year                   | 4      | A/N  | Enter the year for which this report is being prepared. UPDATE EACH YEAR.                                   |
| 6-14     | Transmitter's Federal<br>EIN   | 9      | A/N  | Transmitter's Federal Employer ID number. Enter only numeric characters. Omit hyphens, prefixes & suffixes. |
| 15-22    | Computer                       | 8      | A/N  | Enter the manufacturer's name.                                                                              |
| 23-24    | Internal Label                 | 2      | A/N  | Enter blanks. Not required by Montana.                                                                      |
| 25       | Blank                          | 1      | A/N  | Enter a blank.                                                                                              |
| 26-27    | Density                        | 2      | A/N  | Enter blanks. Not required by Montana.                                                                      |
| 28-30    | Recording Code (Character Set) | 3      | A/N  | Use only ASC                                                                                                |
| 31-32    | Number of Tracks               | 2      | A/N  | Enter blanks. Not required by Montana.                                                                      |
| 33-34    | Blocking Factor                | 2      | A/N  | Enter blanks. Not required by Montana.                                                                      |
| 35-38    | Taxing Entity Code             | 4      | A/N  | Constant "UTAX"                                                                                             |
| 39-146   | Blank                          | 108    | A/N  | Enter blanks.                                                                                               |
| 147-190  | Organization Name              | 44     | A/N  | Enter blanks. Not required by Montana.                                                                      |
| 191-225  | Street Address                 | 35     | A/N  | Enter blanks. Not required by Montana.                                                                      |
| 226-245  | City                           | 20     | A/N  | Enter blanks. Not required by Montana.                                                                      |
| 246-247  | State                          | 2      | A/N  | Enter blanks. Not required by Montana.                                                                      |
| 248-252  | Blank                          | 5      | A/N  | Enter blanks.                                                                                               |
| 253-257  | Zip Code                       | 5      | A/N  | Enter blanks. Not required by Montana.                                                                      |
| 258-262  | Zip Code Extension             | 5      | A/N  | Enter blanks. Not required by Montana.                                                                      |
| 263-275  | Blank                          | 13     | A/N  | Enter blanks.                                                                                               |

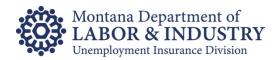

# "E" Record Type: Employer Record

A/N = Alphanumeric; left justified and blank filled.

| Location | Field                                            | Length | Туре | Description and Remarks                                                                                                    |
|----------|--------------------------------------------------|--------|------|----------------------------------------------------------------------------------------------------|
| 1        | Record Identifier                                | 1      | A/N  | Constant "E"                                                                                                    |
| 2-5      | Year                                             | 4      | A/N  | Enter the year for which this report is being prepared. UPDATE EACH YEAR.                                                                           |
| 6-14     | Employer's<br>Federal EIN                        | 9      | A/N  | Employer's Federal Employer ID number. Enter only numeric characters. Omit hyphens, prefixes & suffixes.                                            |
| 15-23    | Blank                                            | 9      | A/N  | Enter blanks.                                                                                                    |
| 24-73    | Employer Name                                    | 50     | A/N  | Enter the name of the Employer reporting wage and tax data. Exactly as the Employer is registered with the state Unemployment Insurance agency.     |
| 74-113   | Employer Street<br>Address                       | 40     | A/N  | Enter the street address of the Employer.                                                                                                    |
| 114-138  | Employer City                                    | 25     | A/N  | Enter the city of the Employer's mailing address.                                                                                                   |
| 139-140  | Employer State                                   | 2      | A/N  | Enter the standard two character FIPS postal abbreviation.                                                                                          |
| 141-148  | Blank                                            | 8      | A/N  | Enter blanks.                                                                                                    |
| 149-153  | Employer Zip Code<br>Extension                   | 5      | A/N  | Enter four-digit extension of zip code being sure to include the hyphen in position 149. If unknown, fill with blanks.                              |
| 154-158  | Employer Zip Code                                | 5      | A/N  | Enter a valid zip code.                                                                                                    |
| 159      | Name Code                                        | 1      | A/N  | Enter blanks. Not required by Montana.                                                                                                    |
| 160      | Type of Employment                               | 1      | A/N  | Enter blanks. Not required by Montana.                                                                                                    |
| 161-162  | Blocking Factor                                  | 2      | A/N  | Enter blanks. Not required by Montana.                                                                                                    |
| 163-166  | Establishment<br>Number or coverage<br>Group/PRU | 4      | A/N  | Enter blanks. Not required by Montana.                                                                                                    |
| 167-170  | Taxing Entity Code                               | 4      | A/N  | Constant "UTAX".                                                                                                    |
| 171-172  | State Identifier Code                            | 2      | A/N  | Enter the state FIPS postal numeric code for the state to which wages are being reported. <b>MT=30</b> .                                            |
| 173-187  | State UI Employer<br>Account Number              | 15     | A/N  | Enter the state UI employer account number.                                                                                                    |
| 188-189  | Reporting Period                                 | 2      | A/N  | Enter the last month of the calendar quarter to which the report applies.  "03"= 1st Quarter "09"= 3rd Quarter  "06"= 2nd Quarter "12"= 4th Quarter |

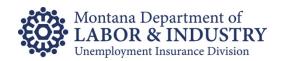

# "E" Record Type: Employer Record (continued)

A/N = Alphanumeric; left justified and blank filled.

| Location | Field                | Length   | Type | Description and Remarks                                 |
|----------|----------------------|----------|------|---------------------------------------------------------|
|          |                      |          |      | 0= Indicates that the E record will not be              |
| 190      | No Workers/          | 1        | A/N  | followed by S records, employee records.                |
| 190      | No Wages             | <b>'</b> | AVIN | 1= Indicates that the E record will be followed by      |
|          |                      |          |      | S records, employee records.                            |
| 191      | Tax Type Code        | 1        | A/N  | Enter blanks. Not required by Montana.                  |
| 192-196  | Taxing Entity Code   | 5        | A/N  | Enter blanks. Not required by Montana.                  |
| 197-203  | State Control Number | 7        | A/N  | Enter blanks. Not required by Montana.                  |
| 204-208  | Unit Number          | 5        | A/N  | Enter blanks. Not required by Montana.                  |
| 209-255  | Blank                | 47       | A/N  | Enter blanks. Not required by Montana.                  |
|          |                      |          |      | If data in positions 74-158 is for a foreign address,   |
| 256      | Foreign indicator    | 1        | A/N  | enter the letter "X", else a blank. Not required        |
| 250      | Foreign indicator    | '        | AVIN | by Montana.                                             |
|          |                      |          |      | If file contains only tax information, enter a "T".     |
| 257      | Type of Information  | 1        | Λ/ΝΙ | If file contains both wage and tax information, enter a |
| 201      | Type of Information  | '        | A/N  | "B".                                                    |
| 258-266  | Other EIN            | 9        | A/N  | Enter blanks. Not required by Montana.                  |
| 267-275  | Blank                | 9        | A/N  | Enter blanks.                                           |

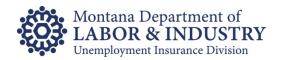

# "S" Record Type: Employee Record

A/N = Alphanumeric; left justified and blank filled.

| Location | Field                                              | Length | Type | Description and Remarks                                                                                                    |
|----------|----------------------------------------------------|--------|------|----------------------------------------------------------------------------------------------------|
| 1        | Record Identifier                                  | 1      | A/N  | Constant "S".                                                                                                    |
| 2-10     | Social Security Number                             | 9      | A/N  | Employee's Social Security number. If not known, enter "I" in position 2 and blanks in positions 3-10.                                                                                                    |
| 11-30    | Employee Last Name                                 | 20     | A/N  | Enter employee's last name.                                                                                                    |
| 31-42    | Employee First Name                                | 12     | A/N  | Enter employee's first name.                                                                                                    |
| 43       | Employee Middle<br>Initial                         | 1      | A/N  | Enter employee's middle initial. If no middle initial, enter a blank.                                                                                                    |
| 44-45    | State Code                                         | 2      | A/N  | Enter the state FIPS postal numeric code for the state to which wages are being reported. <b>MT = 30</b> .                                                                                                    |
| 46-49    | Reporting Quarter and<br>Year                      | 4      | A/N  | Enter the last month and year for the quarter this report applies; e.g. "0319" Jan-March of 2019.                                                                                                    |
| 50-63    | State Quarter Total<br>Gross Wages                 | 14     | N    | Enter blanks. Not required by Montana.                                                                                                    |
| 64-77    | State Quarter UI Total<br>Gross Wages              | 14     | N    | Enter quarterly gross wages subject to Unemployment taxes. Include all tip income. Right justify and zero fill all money fields.                                                                                        |
| 78-91    | State Quarter UI<br>Excess Wages                   | 14     | N    | Quarterly wages in excess of the state UI taxable wage base. For Governmental or Reimbursable accounts, excess must be zeros. Right justify and zero fill all money fields.                                             |
| 92-105   | State Quarter UI<br>Taxable Wages                  | 14     | N    | State quarterly UI total wages minus state quarterly UI excess wages. For Governmental and Reimbursable employers, must be equal to "State Quarter UI Total Gross Wages". Right justify and zero fill all money fields. |
| 106-120  | Quarterly State Disability Insurance Taxable Wages | 15     | N    | Enter zeros. Not required by Montana.                                                                                                    |
| 121-129  | Quarterly Tip Wages                                | 9      | N    | Enter blanks. Not required by Montana.                                                                                                    |
| 130-131  | Number of Weeks<br>Worked                          | 2      | A/N  | Enter blanks. Not required by Montana.                                                                                                    |
| 132-134  | Number of Hours<br>Worked                          | 3      | A/N  | Enter blanks. Not required by Montana.                                                                                                    |
| 135-138  | Date First Employed                                | 4      | A/N  | Enter blanks. Not required by Montana.                                                                                                    |
| 139-142  | Date of Separation                                 | 4      | A/N  | Enter blanks. Not required by Montana.                                                                                                    |
| 143-146  | Taxing Entity Code                                 | 4      | A/N  | Constant "UTAX".                                                                                                    |
| 147-161  | State UI Employer<br>Account Number                | 15     | A/N  | State account number assigned for unemployment insurance reporting purposes.                                                                                                    |
| 162-176  | Unit/Division<br>Location/Plant Code               | 15     | A/N  | Enter blanks. Not required by Montana.                                                                                                    |
| 177-190  | State Taxable Wages                                | 14     | A/N  | Enter blanks. Not required by Montana.                                                                                                    |

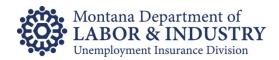

# "S" Record Type: Employee Record (continued)

A/N = Alphanumeric; left justified and blank filled.

| Location | Field                             | Length | Type | Description and Remarks                                                                                                    |
|----------|-----------------------------------|--------|------|----------------------------------------------------------------------------------------------------|
| 191-204  | State Income Tax<br>Withheld      | 14     | A/N  | Enter blanks. Not required by Montana.                                                                                                    |
| 205-206  | Seasonal Indicator                | 2      | A/N  | Enter blanks. Not required by Montana.                                                                                                    |
| 207      | Employer Health<br>Insurance Code | 1      | A/N  | Enter blanks. Not required by Montana.                                                                                                    |
| 208      | Employee Health<br>Insurance Code | 1      | A/N  | Enter blanks. Not required by Montana.                                                                                                    |
| 209      | Probationary Code                 | 1      | A/N  | Enter blanks. Not required by Montana.                                                                                                    |
| 210      | Officer Code                      | 1      | A/N  | Enter blanks. Not required by Montana.                                                                                                    |
| 211      | Wage Plan Code                    | 1      | A/N  | Enter blanks. Not required by Montana.                                                                                                    |
| 212      | Month 1 Employment                | 1      | A/N  | Enter "1" if employee covered by UI worked during or received pay for the pay period including the 12 <sup>th</sup> day of the 1 <sup>st</sup> month of the reporting period. Enter "0" if employee covered by UI did not work and received no pay for the pay period including the 12 <sup>th</sup> day of the 1 <sup>st</sup> month of the reporting period. |
|          |                                   |        |      | Enter blanks if not available.  Enter "1" if employee covered by UI worked during or received pay for the pay period including the 12 <sup>th</sup> day of the 2nd month of the reporting period. Enter "0" if employee covered by UI did not work and received no pay for the pay period including the 12 <sup>th</sup> day of the 2nd month of the reporting |
| 213      | Month 2 Employment                | 1      | A/N  | Enter blanks if not available.  Enter "1" if employee covered by UI worked during or received pay for the pay period including the 12 <sup>th</sup> day of the 3rd month of the reporting period.                                                                                                    |
| 214      | Month 3 Employment                | 1      | A/N  | Enter "0" if employee covered by UI did not work and received no pay for the pay period including the 12 <sup>th</sup> day of the 3rd month of the reporting period.  Enter blanks if not available.                                                                                                    |
| 215-220  | Blanks                            | 6      | A/N  | Enter blanks.                                                                                                    |
| 221-226  | Date First Employed               | 6      | A/N  | Enter blanks. Not required by Montana.                                                                                                    |
| 227-232  | Date of Separation                | 6      | A/N  | Enter blanks. Not required by Montana.                                                                                                    |
| 233-275  | Blanks                            | 43     | A/N  | Enter blanks.                                                                                                    |

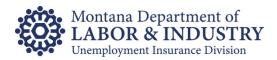

# "T" Record Type: Total Record

A/N = Alphanumeric; left justified and blank filled.

| Location | Field                                                 | Length | Type | Description and Remarks                                                                                                    |
|----------|-------------------------------------------------------|--------|------|----------------------------------------------------------------------------------------------------|
| 1        | Record Identifier                                     | 1      | A/N  | Constant "T".                                                                                                    |
| 2-8      | Total Number of<br>Employees                          | 7      | N    | The total number of "S" records reported since the last "E" record. Right justify and zero fill.                                                                                                    |
| 9-12     | Taxing Entity Code                                    | 4      | A/N  | Constant "UTAX"                                                                                                    |
| 13-26    | State Quarter Total<br>Gross Wages for<br>Employer    | 14     | N    | Enter blanks. Not required by Montana.                                                                                                    |
| 27-40    | State Quarter UI Total<br>Gross Wages for<br>Employer | 14     | N    | Quarterly Gross Wages subject to state UI Tax. Include all tip income. Total of this field on all "S" records since the last "E" record. Right justify and zero fill all money fields.                                                                                                    |
| 41-54    | State Quarter UI<br>Excess Wages for<br>Employer      | 14     | N    | Quarterly Wages in excess of the state UI Taxable wage base. Total of this field on all "S" records since the last "E" record. For Governmental or Reimbursable Employers, excess must be zeros. Right justify and zero fill all money fields.                                                               |
| 55-68    | State Quarterly<br>UI Taxable Wages for<br>Employer   | 14     | N    | State quarterly UI Total Gross Wages minus State quarterly UI Excess Wages. Total of this field on all "S" records since the last "E" record. For Governmental and Reimbursable Employers, must be equal to "State Quarter UI Total Gross Wages". Right justify and zero fill all money fields.              |
| 69-81    | Quarterly Tip Wages for Employer                      | 13     | N    | Enter blanks. Not required by Montana.                                                                                                    |
| 82-87    | Total UI Tax Rate<br>this Quarter                     | 6      | A/N  | The employer's Total UI Tax rate for this reporting period. Decimal point followed by 5 digits, e.g., 3.1% = .03100. For Regular and Governmental employers it is equal to the UI Contribution Rate plus the Administrative Fund Tax Rate as shown on the yearly rate notice covering this reporting period. |
| 88-100   | State Quarterly UI<br>Taxes Due                       | 13     | N    | UI taxes due. Quarterly state UI taxable wages multiplied by the total UI tax rate. Right justify and zero fill all money fields.                                                                                                    |
| 101-111  | Previous Quarter(s)<br>Adjustments                    | 11     | N    | Enter any adjustments or amendments to previous quarter reports. Enter zeros if not applicable. Right justify and zero fill all money fields.                                                                                                    |
| 112-122  | Interest on Late<br>Payments                          | 11     | N    | Interest is computed at the rate of 1.5% per month or 18% per year of the amount in "State Quarterly UI Taxes Due" field. Enter zeros if not applicable. Right justify and zero fill all money fields.                                                                                                    |

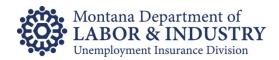

# "T" Record Type: Total Record (continued)

A/N = Alphanumeric; left justified and blank filled.

| Location         | Field                  | Length | Туре    | decimal in fields containing dollars and cents.  Description and Remarks |
|------------------|------------------------|--------|---------|--------------------------------------------------------------------------|
| 200411011        | I lold                 | Longin | 1 )   0 | The penalty for being late is \$25.00. Enter zeros                       |
| 123-133          | Penalty                | 11     | N       | if not applicable. Right justify and zero fill all money                 |
| 120-100          | Chaity                 | • •    | '`      | fields.                                                                  |
|                  |                        |        |         |                                                                          |
|                  |                        |        |         | Enter any overpayment existing on your                                   |
|                  |                        |        |         | account on the date this report was generated.                           |
| 134-144          | Credit\Overpayment     | 11     | N       | Overpayments (credits) are subject to                                    |
|                  |                        |        |         | prior usage. Enter zeros if not applicable. Right justify                |
|                  |                        |        |         | and zero fill all money fields.                                          |
| 145-148          | Employer Assessment    | 4      | A/N     | Enter blanks. Not required by Montana.                                   |
|                  | Rate                   | •      | , , , , | , ,                                                                      |
| 149-159          | Employer Assessment    | 11     | N       | Enter zeros. Not required by Montana.                                    |
| 140-100          | Amount                 |        | 18      |                                                                          |
| 160-163          | Employee Assessment    | 4      | A/N     | Enter blanks. Not required by Montana.                                   |
| 100-103          | Rate                   | 4      | A/IN    |                                                                          |
| 164 174          | Employee Assessment    | 44     | N       | Enter more Not required by Montene                                       |
| 164-174          | Amount                 | 11     | N       | Enter zeros. Not required by Montana.                                    |
|                  |                        |        |         | Enter the total of "State Quarterly UI Taxes Due"                        |
|                  |                        |        |         | plus "Previous Quarter(s) Adjustments" plus                              |
| 475 405          |                        |        |         | "Interest" plus "Penalty", minus any amount in                           |
| 175-185          | Total Payment Due      | 11     | N       | "Credit/Overpayment". Enter zeros if not                                 |
|                  |                        |        |         | applicable. Right justify and zero fill all money fields.                |
| 186-198          | Allocation Amount      | 13     | N       | Enter zeros. Not required by Montana.                                    |
|                  | Wages Subject to State |        |         | ·                                                                        |
| 199-212          | Income Tax             | 14     | N       | Enter zeros. Not required by Montana.                                    |
|                  | State Income Tax       |        |         |                                                                          |
| 213-226          | Withheld               | 14     | N       | Enter zeros. Not required by Montana.                                    |
|                  |                        |        |         | Total number of employees covered by UI who                              |
|                  |                        |        |         | worked on or received pay for the pay period                             |
| 227-233          | Month 1 Employment     | 7      | A/N     | including the 12 <sup>th</sup> day of the first month of the             |
|                  |                        |        |         | reporting period. Enter blanks if not available.                         |
|                  |                        |        |         | Total number of employees covered by UI who                              |
|                  |                        |        |         | worked on or received pay for the pay period                             |
| 234-240          | Month 2 Employment     | 7      | A/N     | including the 12 <sup>th</sup> day of the second month of the            |
| 204 240          | World' Z Employmont    | '      | / / / / | reporting period. Enter blanks if not available.                         |
|                  |                        |        | -       | Total number of employees covered by UI who                              |
|                  |                        |        |         | worked on or received pay for the pay period                             |
| 241-247          | Month 3 Employment     | 7      | A/N     | including the 12 <sup>th</sup> day of the third month of the             |
| 441 <b>-</b> 441 | wonth 3 Employment     | '      | AVIN    | ,                                                                        |
| 249 250          | County Code            | 3      | A/N     | reporting period. Enter blanks if not available.                         |
| 248-250          | County Code            | ٥      | A/IN    | Enter blanks. Not required by Montana.                                   |
| 251-257          | Outside County         | 7      | A/N     | Enter blanks. Not required by Montana.                                   |
|                  | Employees              |        |         |                                                                          |
| 258-267          | Document Control       | 10     | A/N     | Enter blanks. Not required by Montana.                                   |
|                  | Number                 |        |         | , ,                                                                      |
| 268-275          | Blanks                 | 8      | A/N     | Enter blanks.                                                            |

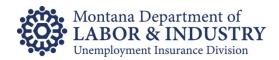

# "F" Record Type: Final Record

A/N = Alphanumeric; left justified and blank filled.

| Location | Field                                                      | Length | Type | Description and Remarks                |
|----------|------------------------------------------------------------|--------|------|----------------------------------------|
| 1        | Record Identifier                                          | 1      | A/N  | Constant "F".                          |
| 2-11     | Total Number of<br>Employees in File                       | 10     | N    | Enter blanks. Not required by Montana. |
| 12-21    | Total Number of<br>Employers in File                       | 10     | N    | Enter blanks. Not required by Montana. |
| 22-25    | Taxing Entity Code                                         | 4      | A/N  | Enter blanks. Not required by Montana. |
| 26-40    | Quarterly Total Gross<br>Wages in File                     | 15     | N    | Enter blanks. Not required by Montana. |
| 41-55    | Quarterly State UI<br>Gross/Total Wages in<br>File         | 15     | N    | Enter blanks. Not required by Montana. |
| 56-70    | Quarterly State UI<br>Excess Wages in File                 | 15     | N    | Enter blanks. Not required by Montana. |
| 71-85    | Quarterly State UI<br>Taxable Wages in File                | 15     | N    | Enter blanks. Not required by Montana. |
| 86-100   | Quarterly State Disability Insurance Taxable Wages in File | 15     | N    | Enter blanks. Not required by Montana. |
| 101-115  | Quarterly Tip Wages in File                                | 15     | N    | Enter blanks. Not required by Montana. |
| 116-123  | Month 1 Employment for Employers in File                   | 8      | A/N  | Enter blanks. Not required by Montana. |
| 124-131  | Month 2 Employment for Employers in File                   | 8      | A/N  | Enter blanks. Not required by Montana. |
| 132-139  | Month 3 Employment for Employers in File                   | 8      | A/N  | Enter blanks. Not required by Montana. |
| 140-275  | Blanks                                                     | 136    | A/N  | Enter Blanks.                          |

## **FSET File Layout**

Montana UI will accept FSET files in the FSET 4.4 schema format located at: <a href="https://www.statemef.com/employment">www.statemef.com/employment</a> tax.shtml.

**Please Note:** The FSET standard is the responsibility of the Tax Information Group for E-Commerce Requirements Standardization, or TIGERS. More information about FSET 4.4, including xml-related information, like schemas and changes, can be found in the zip file by clicking the link Release 4.4.

In addition to the standard FSET 4.4 fields, the sections and fields defined below are required in each transmission for the file to validate against the schemas. Additional fields may exist in each of the required sections defined by the schemas and they should also be included with correct information.

## Required Sections and/or Fields:

- **Transmission** Standard Fields Required, one per file.
- Transmission Header Standard Fields Required, one per file.
- **ReturnState** One or more per file. Contains a single ReturnHeaderState and a single, optional FinancialTransaction.
- ReturnHeaderState One Per ReturnState. Contains detail on employer report is for.

| ReturnHeaderState Key Fields  |                     |                              |  |  |  |
|-------------------------------|---------------------|------------------------------|--|--|--|
| Field                         | Requirement         | Notes                        |  |  |  |
| TaxYear                       | Required            |                              |  |  |  |
| PaidPreparerInformation       | Optional            | Include with required fields |  |  |  |
|                               |                     | if available                 |  |  |  |
| PaidPreparerInformation-Phone | Optional            | Include if Paid Preparer     |  |  |  |
|                               |                     | Information is available     |  |  |  |
| Filer                         | Required            |                              |  |  |  |
| Filer-TIN                     | Required            |                              |  |  |  |
| Filer-TIN-TypeTIN             | Required            | Type should be FEIN          |  |  |  |
| Filer-TIN-TINTypeValue        | Required            | FEIN Value                   |  |  |  |
| Filer-StateEIN                | Required            | Employer's EAN               |  |  |  |
| Filer-Name                    | Required            |                              |  |  |  |
| Filer-Name-BusinessNameLine1  | Required            | Employers Name               |  |  |  |
| Filer-NameControl             | Required            | First 4 characters of        |  |  |  |
|                               |                     | employers name               |  |  |  |
| ReturnQuarter                 | Required            | Report's Quarter             |  |  |  |
| FilingAction                  | Required            |                              |  |  |  |
| FilingAction-Action           | Required            | Original or Amended Only     |  |  |  |
| FilingAction-Reason           | Required if Amended |                              |  |  |  |

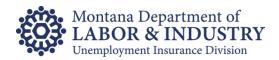

 ReturnDataState-StateUI – Only StateUI is allowed. Each ReturnState should contain a completed StateUI data set.

|                              | StateUI Key Fields      |                             |
|------------------------------|-------------------------|-----------------------------|
| Field                        | Requirement             | Notes                       |
| UITotalWages                 | Required                |                             |
| ExcessWages                  | Required                | Must be zero for            |
|                              |                         | reimbursing and             |
|                              |                         | governmental employers      |
| UlTaxableWages               | Required                |                             |
| ReimbursablelEmployerElect   | Required if account is  | Required if employer is     |
|                              | reimbursing             | reimbursable                |
| NoPayrollElect               | Required for zero       | Required for zero report    |
|                              | reports                 |                             |
| PayRoll                      | Required if wages exist |                             |
| PayRoll-Employee             | Required if wages exist | Detail on employee, one for |
|                              |                         | each employee for the       |
|                              |                         | quarter                     |
| PayRoll-Employee-Employee    | Required if wages exist |                             |
| PayRoll-Employee-Employee -  | Required if wages exist |                             |
| FirstName                    |                         |                             |
| PayRoll-Employee-Employee -  | Required if wages exist |                             |
| LastName                     |                         |                             |
| PayRoll-Employee-Employee -  | Required if wages exist |                             |
| SSN                          |                         |                             |
| PayRoll-Employee- TotalWages | Required if wages exist |                             |
| PayRoll-Employee- TaxState   | Required if wages exist | MT                          |
| Month1Employees              | Required                |                             |
| Month2Employees              | Required                |                             |
| Month3Employees              | Required                |                             |

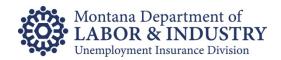

• **FinancialTransactions-StatePayment** - Optional, only used if an ACH Debit payment is being made. One per ReturnState allowed.

| StatePayment Key Fields |             |                               |  |  |  |
|-------------------------|-------------|-------------------------------|--|--|--|
| Field                   | Requirement | Notes                         |  |  |  |
| Checking                | Optional    | Either Checking or Savings    |  |  |  |
|                         |             | is required                   |  |  |  |
| Savings                 | Optional    | Either Checking or Savings    |  |  |  |
|                         |             | is required                   |  |  |  |
| RoutingTransitNumber    | Required    |                               |  |  |  |
| BankAccountNumber       | Required    |                               |  |  |  |
| PaymentAmount           | Required    |                               |  |  |  |
| RequestedPaymentDate    | Required    | Should not exceed greater     |  |  |  |
|                         |             | of generated date or due      |  |  |  |
|                         |             | date.                         |  |  |  |
| AddendaRecord           | Required    | Direction Information for the |  |  |  |
|                         |             | Payment. One per payment.     |  |  |  |
| AddendaRecord-          | Required    | Employer's EAN                |  |  |  |
| TaxpayerIdentification  |             |                               |  |  |  |
| AddendaRecord-          | Required    | Quarter end date payment      |  |  |  |
| TaxPeriodEndDate        |             | is intended to pay            |  |  |  |
| NotlATTransaction       | Required    | Only non-IAT payments are     |  |  |  |
|                         |             | allowed                       |  |  |  |